# **FONDAMENTI DI AUTOMATICA**

Anno Accademico 2013/14 Prova in itinere n.1 29 novembre 2013

## **Traccia della soluzione**

## **ATTENZIONE!**

I compiti utilizzati per la prova erano leggermente diversi tra di loro. In questo documento vengono presentati gli esercizi e le relative soluzioni per una sola tipologia di compito.

Si consideri il sistema dinamico, con ingresso vettoriale, descritto dalle seguenti equazioni:

$$
\dot{x}_1(t) = u_1(t) - u_2(t) + \alpha x_2(t)
$$
  
\n
$$
\dot{x}_2(t) = u_2(t) - x_2(t) + x_1(t)
$$
  
\n
$$
y(t) = x_1(t)
$$

**1.1**) Discutere per quali valori del parametro reale  $\alpha$  il sistema è asintoticamente stabile

**1.2)** Dopo aver dato la definizione di *guadagno statico* per il sistema in esame, dire se esistono valori del parametro  $\alpha$  per cui entrambi gli elementi del guadagno statico sono positivi.

**1.3**) Ponendo ora  $\alpha = 3$ , scrivere la formula del movimento dell'uscita  $y(t)$  quando  $x_1(0) = 0$ ,  $x_2(0) = 1$ ,  $u_1(t) = \cos(2t)$ ,  $t \ge 0$ ,  $u_2(t) = e^{-t}$ ,  $t \ge 0$ . Non è richiesto il calcolo esplicito del movimento.

**1.4)** Spiegare come si potrebbe calcolare il movimento dell'uscita *y*(*t*), nella situazione indicata al punto precedente, se la trasformazione di uscita fosse

$$
y(t) = -x_1(t)x_2(t)
$$

Anche in questo caso non è richiesto il calcolo esplicito del movimento.

Si supponga che il polinomio

 $\varphi(\lambda) = \lambda^3 + \alpha \lambda^2 + \beta \lambda + \beta$ 

sia il polinomio caratteristico di un sistema LTI a tempo continuo.

**2.1**) Mediante il criterio di Routh, determinare la regione nel piano  $(\alpha, \beta)$  dei parametri per cui gli autovalori hanno tutti parte reale negativa.

**2.2)** Con riferimento al sistema in esame, si considerino le condizioni (a)-(f) seguenti e, per ciascuna di esse, si indichi (contrassegnando con una crocetta la risposta) se essa è

- [1] sufficiente, ma non necessaria, per l'asintotica stabilità
- [2] necessaria, ma non sufficiente, per l'asintotica stabilità
- [3] necessaria e sufficiente per l'asintotica stabilità
- [4] né necessaria, né sufficiente per l'asintotica stabilità

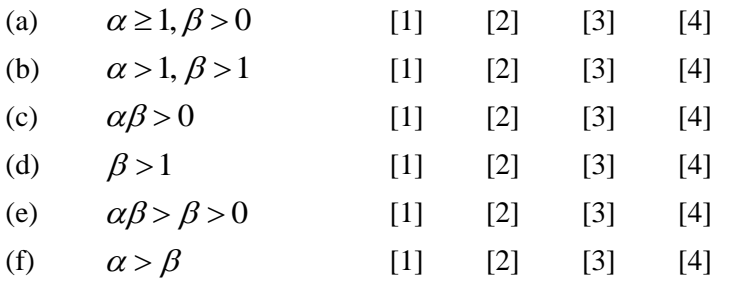

**2.3**) Si supponga ora  $\beta = 0$ . Al variare di  $\alpha$ , discutere cosa si può concludere sull'instabilità del sistema.

**2.4**) Si scrivano le istruzioni Matlab che consentirebbero di calcolare gli autovalori con  $\alpha = 2$  e  $\beta = 4$ .

Si consideri il seguente sistema a tempo discreto di ordine  $n = 1$ :

$$
x_{k+1} = x_k^2 \sqrt{u_k - x_k - 3}
$$
  

$$
y_k = x_k
$$

**3.1**) Calcolare tutti i possibili stati di equilibrio associati all'ingresso  $\bar{u} = 1$ .

**3.2)** Per ciascuno stato di equilibrio giudicare, se possibile, la stabilità.

**3.3)** Ricavare il sistema linearizzato nell'intorno di uno (a scelta) degli stati di equilibrio del sistema. Spiegare poi come questo sistema linearizzato potrebbe essere usato per calcolare in modo approssimato il movimento di  $y_k$  a partire da uno stato iniziale  $x_0$  prossimo a quello di equilibrio, sotto l'azione di un generico ingresso  $u_k$ .

Si consideri lo schema a blocchi mostrato in figura, dove  $G_1(s) = \mu_1, G_2(s) = \frac{20}{s+10}$ .

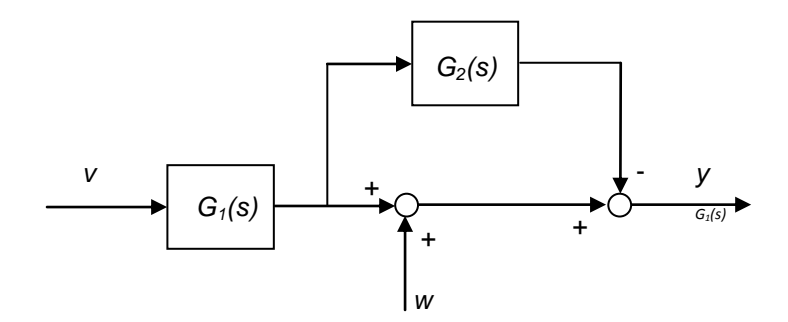

**4.1)** Calcolare la funzione di trasferimento *G*(*s*) tra *v* e *y*. Valutarne poi il tipo *g* e dire se corrisponde a un sistema strettamente proprio.

**4.2**) Supponendo ora  $v(t) = w(t) = \text{sca}(t)$ , si calcoli la trasformata di Laplace della risposta  $y(t)$  a partire da stato iniziale nullo.

**4.3)** Ricavare la risposta *y*(*t*) nel dominio del tempo e verificare la correttezza dei teoremi del valore iniziale e finale.

**4.4)** Determinare una possibile realizzazione in forma di stato dell'intero sistema.

**1.1)** Le matrici che definiscono il sistema sono

$$
A = \begin{bmatrix} 0 & \alpha \\ 1 & -1 \end{bmatrix} \quad , \quad B = \begin{bmatrix} 1 & -1 \\ 0 & 1 \end{bmatrix} \quad , \quad C = \begin{bmatrix} 1 & 0 \end{bmatrix} \quad , \quad D = 0
$$

Il polinomio caratteristico associato alla matrice *A* è  $\varphi(\lambda) = \lambda^2 + \lambda - \alpha$ . Per la regola di Cartesio il sistema è asintoticamente stabile se e solo se  $\alpha < 0$ .

**1.2**) Il guadagno statico rappresenta il legame ingresso/uscita in condizioni di equilibrio, ovvero  $\bar{y} = \mu_s \bar{u}$ . Può essere calcolato attraverso la formula  $\mu_s = -CA^{-1}B$  oppure imponendo le condizioni di equilibrio e ricavando  $\bar{y}$  in funzione di  $\bar{u}$ . In ogni caso si ottiene

$$
\overline{y} = [\mu_{s1} \quad \mu_{s2}] \overline{u} = \begin{bmatrix} -\frac{1}{\alpha} & \frac{1}{\alpha} - 1 \end{bmatrix} \overline{u}
$$

Perché entrambi gli elementi del guadagno siano positivi occorrerebbe avere contemporaneamente  $\alpha$ <0 e  $0 < \alpha < 1$ , il che è palesemente impossibile.

**1.3)** Alla luce della formula di Lagrange, il movimento dell'uscita è dato da

$$
y(t) = Ce^{At}x(0) + C\int_{0}^{t} e^{A(t-\tau)}Bu(\tau)d\tau, \ \ t \ge 0
$$

dove le matrici sono quelle del punto 1.1 e inoltre  $x(0) = \begin{bmatrix} 1 \\ 1 \end{bmatrix}$  $\overline{\phantom{a}}$  $\overline{\phantom{a}}$  $\mathsf{I}$ L  $=$ 1  $\boldsymbol{0}$  $x(0) = \begin{vmatrix} 0 \\ 1 \end{vmatrix}$  e  $\overline{\phantom{a}}$  $\overline{\phantom{a}}$ ٦  $\mathsf{I}$ L  $=\bigg[\begin{array}{c} \cos(2\\ -\tau \end{array}\bigg]$ .τ τ *e*  $u(\tau) = \cos(2\tau)$  $(\tau ) = \begin{array}{c} \vert \end{array}$  .

**1.4)** L'equazione di stato rimarrebbe lineare e quindi il movimento dello stato sarebbe calcolabile come

$$
x(t) = e^{At}x(0) + \int_{0}^{t} e^{A(t-\tau)}Bu(\tau)d\tau = \begin{bmatrix} x_1(t) \\ x_2(t) \end{bmatrix}, \ \ t \ge 0
$$

L'uscita si otterrebbe invece dalla trasformazione di uscita non lineare ponendo

$$
y(t) = -x_1(t)x_2(t)
$$

**2.1)** La tabella di Routh è data da

1 
$$
\beta
$$
  
\n $\alpha$   $\beta$   
\n $\frac{(\alpha-1)\beta}{\alpha}$  0  
\n $\beta$  0

Per avere asintotica stabilità basta e occorre che siano concordi in segno gli elementi della prima colonna. Quindi deve essere  $\alpha > 1$ ,  $\beta > 0$ . Nel piano  $(\alpha, \beta)$  queste condizioni individuano la regione di piano indicata con l'ombreggio in figura (frontiera esclusa).

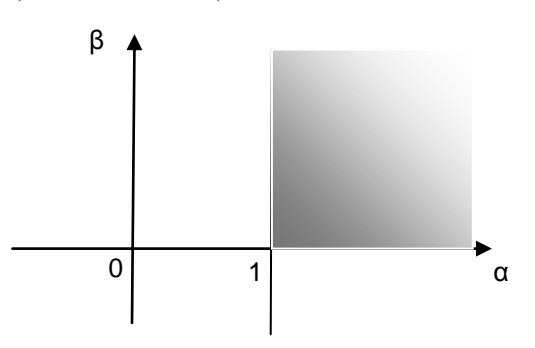

**2.2)** Le risposte corrette sono le seguenti:

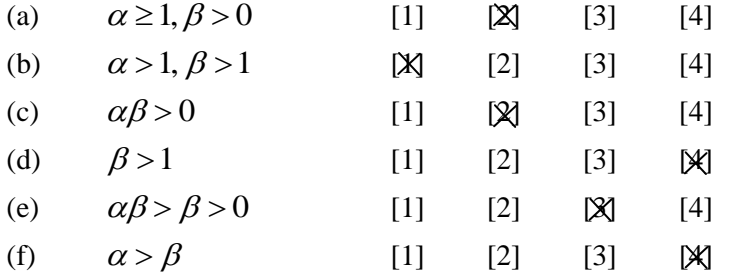

**2.3**) Quando  $\beta = 0$  il polinomio diventa  $\varphi(\lambda) = \lambda^3 + \alpha \lambda^2 = \lambda^2(\lambda + \alpha)$ , che ha due radici nulle e una radice in  $-\alpha$ .

Pertanto, se  $\alpha < 0$  c'è sicuramente instabilità. Se invece  $\alpha \ge 0$  non si può affermare nulla di preciso sull'instabilità perché ci sono radici nulle multiple. Il sistema potrebbe essere anche semplicemente stabile.

**2.4)** Le istruzioni MATLAB potrebbero essere le seguenti:

>> alfa = 2; >> beta = 4; >> phi = [1 alfa beta beta]; >> autov = roots(phi);

**3.1)** Gli stati di equilibrio si trovano risolvendo l'equazione

 $x = x^2 - x - 3$ 

ovvero

$$
x^2 - 2x - 3 = 0
$$

Le due soluzioni sono

 $\bar{x}_A = 3$  e  $\bar{x}_B = -1$ 

**3.2)** La matrice dinamica del sistema linearizzato (che in questo caso si riduce a uno scalare) è data da  $f_x(\overline{x}, \overline{u}) = 2\overline{x}\sqrt{u} - 1 = 2\overline{x} - 1$ 

In corrispondenza degli stati di equilibrio  $\bar{x}_A$  e  $\bar{x}_B$  si ottiene rispettivamente

$$
f_x(\overline{x}_A, \overline{u}) = 5 \quad , \quad f_x(\overline{x}_A, \overline{u}) = -3
$$

In entrambi i casi l'unico autovalore ha modulo maggiore di 1 e si conclude quindi che entrambi gli stati di equilibrio sono instabili.

**3.3**) Scegliamo ad esempio lo stato di equilibrio  $\bar{x}_A$  . Risulta

$$
f_x(\bar{x}_A, \bar{u}) = 5
$$
,  $f_u(\bar{x}_A, \bar{u}) = \frac{\bar{x}_A^2}{2\sqrt{\bar{u}}} = \frac{9}{2}$ 

Quindi il sistema linearizzato nell'intorno di  $\bar{x}_A$  è descritto da

$$
\delta x_{k+1} = 5\delta x_k + \frac{9}{2}\delta u_k
$$

$$
\delta y_k = \delta x_k
$$

Ponendo ora  $\delta x_0 = (x_0 - \bar{x})$ ,  $\delta u_k = (u_k - \bar{u})$  si potrebbe calcolare il movimento del sistema linearizzato (per esempio mediante le formule di Lagrange a tempo discreto) ottenendo  $\delta x_k$  e  $\delta y_k = \delta x_k$ , per  $k \ge 0$ . Il movimento  $y_k$  del sistema non lineare si potrebbe poi approssimare ponendo  $y_k \approx \bar{x}_A + \delta y_k$ , per  $k \ge 0$ .

**4.1)** La funzione di trasferimento tra *v* e *y* è data da

$$
G(s) = G_1(s)(1 - G_2(s)) = \mu_1 \left(1 - \frac{20}{s + 10}\right) = \frac{\mu_1(s - 10)}{s + 10}
$$

Il tipo *g* è nullo e la funzione di trasferimento non è strettamente propria, essendo il grado del numeratore identico al grado del denominatore.

**4.2)** Grazie alla sovrapposizione degli effetti risulta

$$
Y(s) = G(s)V(s) + W(s) = \left(\frac{\mu_1(s-10)}{s+10} + 1\right)\frac{1}{s} = \frac{\left(1 + \mu_1\right)s + 10(1 - \mu_1)}{s(s+10)}
$$

**4.3)** Mediante lo sviluppo di Heaviside si ricava

$$
Y(s) = \frac{(1+\mu_1)s + 10(1-\mu_1)}{s(s+10)} = \frac{1-\mu_1}{s} + \frac{2\mu_1}{s+10}
$$

e quindi risulta

$$
y(t) = 1 - \mu_1 + 2\mu_1 e^{-10t} \quad , \quad t \ge 0
$$

Il valore iniziale è  $y(0) = 1 + \mu_1$  e quello asintotico è  $y(\infty) = 1 - \mu_1$ .

Dal teorema del valore iniziale si ottiene

 $y(0) = \lim sY(s) = 1 + \mu_1$ *s*

e dal teorema del valore finale (applicabile perché il polo diverso da 0 ha parte reale negativa) si ottiene  $y(\infty) = \lim_{s \to 0} sY(s) = 1 - \mu_1$ 

Entrambi i valori sono in accordo con quanto ricavato in precedenza.

**4.4**) E' possibile scegliere come variabile di stato *x* l'uscita del blocco con funzione di trasferimento  $G_2(s)$ . Così facendo, una possibile realizzazione dello schema a blocchi è la seguente:

$$
\dot{x}(t) = -10x(t) + 20\mu_1 v(t)
$$
  

$$
y(t) = -x(t) + \mu_1 v(t) + w(t)
$$